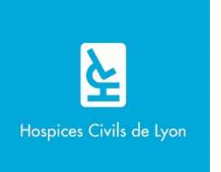

# Rédaction des références bibliographiques, style APA

La bibliographie est une marque d'honnêteté intellectuelle, une trace de l'effort d'investigation personnel et un indice de pertinence du travail effectué.

Les références bibliographiques doivent permettre d'identifier et de retrouver facilement le document (article de revue, thèse, livre, page web, actes de congrès, etc) sur lequel vous appuyez votre argumentation dans votre mémoire. Le style de l'APA est un format défini par l'American Psychological Association pour les publications et écrits scientifiques dans les domaines de la psychologie et des sciences du comportement. Il n'existe pas de traduction officielle des normes de l'APA en français. Cependant l'Université de Montréal a réalisé un guide très précis qui vous permettra de solutionner toutes vos interrogations :

https://bib.umontreal.ca/citer/styles-bibliographiques/apa

### **Les 4 points essentiels**

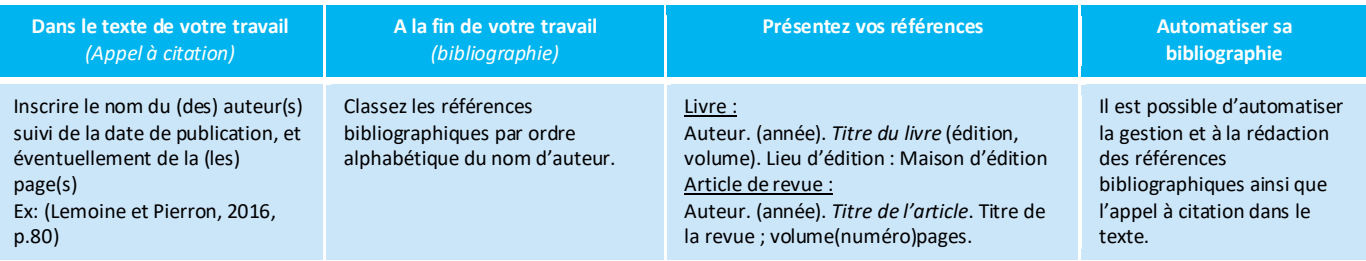

#### **Quand faut-il citer ?**

- Lorsque l'on rapporte textuellement les propos de quelqu'un (écrit ou oral)
- Lorsque l'on intègre des photographies, des images, des données, des statistiques, des graphiques dans son document
- Quelle que soit la source : document publié ou non, document imprimé ou disponible sur Internet, protégé par le droit d'auteur ou relevant du domaine public

#### **Forme générale de la citation**

- auteur unique : (Damasio, 2017)
- 2 auteurs : (Bechara et Damasio, 2019)
- 3 auteurs et plus : (Damasio et al., 2018)
- Organisation ayant une abréviation : 1ère citation : (Institut national de santé publique du Québec [INSPQ], 2019) ; citations suivantes : (INSPQ, 2019)

#### Autres Exemples :

Auteur nommé dans le texte : Récemment, une expérience effectuée par Damasio (2017), a donné des résultats similaires [...]

Année mentionnée dans le texte : En 2008, une étude (Rousseau et Vallerand) a démontré que [...]

Plusieurs citations du même auteur et d'une même année : (Veilleux, 2003a, 2003b)

Plusieurs sources citées simultanément : (Delage et Labrecque, 2015; Poulin, 2014; Veilleux et al., 2018)

#### **Citer intégralement un passage**

Dans le cas d'un extrait de texte reproduit intégralement, toujours donner l'auteur, l'année et la page spécifique ou le numéro du paragraphe (s'il n'y a pas de pagination) à la suite du texte cité. Si l'extrait comprend moins de 40 mots, l'intégrer directement dans le texte, entre guillemets.

Si l'extrait contient 40 mots ou plus, le présenter dans un paragraphe distinct, sans guillemets Citation avec indication de la page : (Veilleux, 2018, p. 23) ou (Lemieux et Jasmin, 2010, paragr. 5)

## **Présenter ses références selon les normes APA, 7ème éd.**

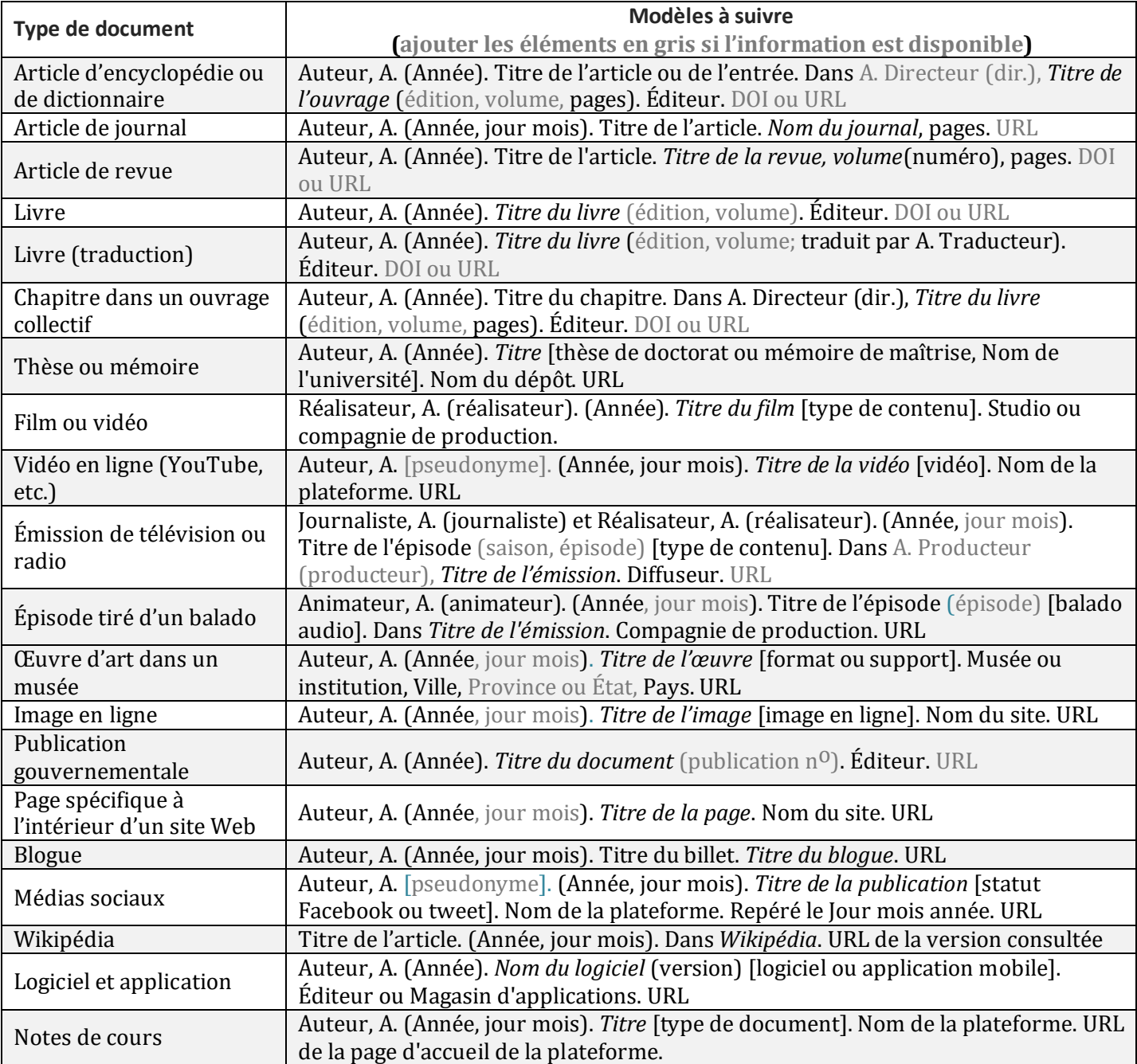

©Bibliothèque ÉPC, février 2020